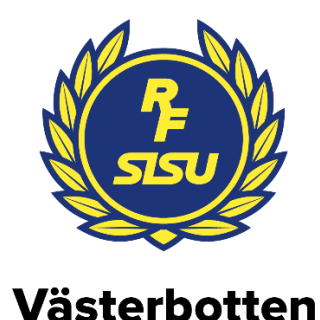

 Årsstämmoprotokoll 2023 Umeå Folkets hus, Umeå 2023-04-26

# **1. Årsstämmans öppnande**

RF-SISU Västerbottens ordförande Åsa Ögren, hälsar alla välkomna till RF-SISU Västerbottens årsstämma och förklarar den som öppnad.

# **2. Fastställande av röstlängd för RF-SISU Västerbottens årsstämma**

Alla ombud ropas upp från inskrivningslistan, som utgår ifrån anmälda till mötet. 31 ombud representerande 24 idrotter är närvarande. Närvarande ombud utgör underlag till röstlängd för RF-SISU Västerbottens årsstämma.

Årsstämman **beslutar** att godkänna förslaget till röstlängd för årsstämman.

# **3. Fastställande av föredragningslista**

Föredragningslistan **fastställs**. Inga övriga frågor är anmälda.

# **4. Fråga om årsstämmans behöriga utlysande**

Kallelse har skett via kungörelse på Svensk Idrott 13 december 2022, samt RF-SISU Västerbottens hemsida och i nyhetsbrev 22 dec samt även med länk 1 och 7 februari. Den har också gått ut via save the date kort via mejl 1 februari, inbjudan via mejl 15 februari med påminnelse 7mars samt med kallelse via mejl 09 april. Avslutningsvis har vi annonserat i VK, Folkbladet och Norran 12 april

Årsstämman **förklaras** behörigt utlyst.

#### **5. Val av ordförande för årsstämman**

Valberedningen föreslår att Madelaine Jakobsson, kommunstyrelsens ordförande i Nordmaling, väljs som ordförande för årsstämman.

Årsstämman **beslutar** enligt förslaget

Madelaine tackar för det hedrande uppdraget och håller ett kort inledningsanförande.

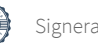

# **6. Val av sekreterare för årsstämman**

Valberedningen föreslår Niclas Bromark som sekreterare för årsstämman.

Årsstämman **beslutar** enligt förslaget

# **7. Val av två protokolljusterare samt erforderligt antal rösträknare**

Till protokolljusterare tillika rösträknare föreslås: Kenneth Lundberg, Ishockey Magnus Söderlund, Bandy

Årsstämman **beslutar** enligt förslaget

#### **8. Behandling av**

# **a. verksamhetsberättelse**

Åsa Ögren gör tillsammans med övriga i styrelsen några nedslag i verksamhetsberättelsen.

Årsstämman **beslutar** lägga verksamhetsberättelse med godkännande till handlingarna.

#### **b. förvaltningsberättelse**

Årsstämman **beslutar** lägga förvaltningsberättelse med godkännande till handlingarna.

#### **c. revisionsberättelse**

Årsstämman **beslutar** lägga revisionsberättelse med godkännande till handlingarna.

# **d.lekmannarevisors granskningsrapport**

Lekmannarevisorn Östen Lövgren föredrar sin granskningsrapport.

Årsstämman **beslutar** lägga lekmannarevisorns granskningsrapport med godkännande till handlingarna.

# **9. Fråga om ansvarsfrihet för styrelsens förvaltning**

Årsstämman **beviljar** styrelsens ledamöter ansvarsfrihet för den tid som revisionen avser.

*Mötet ajourneras för filmvisning och utdelning av pris för Årets ledare 2022 och för en kortare paus efter det. Priset går till Linda Nedergård, Skellefteå simsällskap och Norrlands simförbund.* 

*Efter pausen och innan förhandlingarna återupptas genomför Ola Svensson en presentation av årets tema som är demokrati.* 

### **10. Behandling av förslag till verksamhetsinriktning med ekonomisk plan**

Åsa Ögren redogör kort för Verksamhetsinriktningen.

Årsstämman **fastställer** verksamhetsinriktning och ekonomisk plan för 2023.

# **11. Behandling av styrelsens propositioner a. Förslag till stadgeändring**

Åsa Ögren redogör för de två olika paragrafer i stadgarna som föreslås till förändring. "Stadgeöversyn 1- en person en röst" "Stadgeöversyn 2- permanenta möjligheten till digitala årsmöten"

Torbjörn Lundkvist, skidor, yrkar på en ändring i stadgeöversyn 2 – att förändra skrivelsen med *"och/eller genom elektronisk uppkoppling mellan deltagarna*". Det vill säga möjlighet till hybridmöte.

Årsstämman **beslutar** enligt styrelsens förslag.

#### **b. Förslag till översyn av verksamhetsbidraget**

Niclas Bromark redogör för styrelsens yrkande.

Att stämman uppdrar till styrelsen att genomföra en översyn av verksamhetsbidragen Att översynen samordnas med det nationella arbetet med att harmonisera regionala anslag, samt

Att uppdraget rapporteras vid stämman 2024.

*Tommy Bodin, fotboll, gör medskicket att arbetet med verksamhetsbidrag gärna får förankras med idrotterna under arbetets fortskridande, till exempel genom en referensgrupp.* 

Årsstämman **beslutar** enligt styrelsens förslag

# **12. Behandling av inkomna motioner som getts in i den ordning som anges i 2 kap 2 §**

Inga motioner har inkommit.

# **13. Val av ordförande i RF-SISU Västerbotten, tillika ordförande i RF-SISU Västerbottens styrelse för en tid av ett år**

Valberedningens förslag är Åsa Ögren.

Årsstämman **väljer** Åsa Ögren till ordförande för ett år.

#### **14. Val av erforderligt antal styrelseledamöter för en tid av två år**

#### **Omval av fyra ledamöter för en tid av två år**

Linda Fredriksson, Skellefteå Magnus Hansson, Robertsfors Thomas Lindgren, Skellefteå Åsa Stocksén-Nilsson, Skellefteå

Årsstämmoprotokoll RF-SISU Västerbotten 2023-04-26

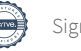

Årsstämman **beslutar** enligt valberedningens förslag.

#### **Kvarstående ledamöter, ett år**

*Christine Rosencrantz, Umeå, Göran Svanberg, Lycksele, Henrik Jakobsson, Vännäs, Katarina Sandberg, Lycksele*

# **15. Beslut om att utse en auktoriserad revisor eller godkänd revisor med revisorsexamen med personlig ersättare för en tid av ett år**

Valberedningen föreslår:

Upphandling av auktoriserad revisor eller godkänd revisor med revisorsexamen med personlig ersättare upphandlas för en tid av ett år. *Andreas Vretblom med personlig suppleant från KPMG är upphandlade.*

Årsstämman **beslutar** enligt valberedningens förslag.

# **16. Val av en lekmannarevisor med personlig ersättare för en tid av ett år**

Valberedningen föreslår Lekmannarevisor: Omval Östen Lövgren, Skellefteå Personlig suppleant: Omval Margaret (Maggie) Zingmark, Skellefteå

Årsstämman **beslutar** enligt valberedningens förslag.

# **17. Val av ordförande och två ledamöter i valberedningen för en tid av 1 år**

Mötet föreslår Erica Steegmans, Umeå, Torbjörn Lundkvist, Umeå samt Leif Gustavsson, Skellefteå

Erica Steegmans föreslås som sammankallande.

Årsstämman **beslutar** enligt ovanstående förslag.

# **18. Övriga frågor som anmälts under punkt 3**

Inga frågor är anmälda.

#### **16. Avslutning**

Åsa Ögren håller ett avslutningsanförande och riktar ett tack till alla deltagare som bidragit till föreningsdemokratin samt till personalen som varje dag bidrar till vår framgångsrika verksamhet. Åsa riktar också ett särskilt tack till Madelaine Jakobsson, som lett denna årsstämma på ett förtjänstfullt sätt.

Årsmötesprotokollet för 2023 års möte justeras:

Niclas Bromark Madelaine Jakobsson Sekreterare Mötesordförande

Justerare Justerare

Kenneth Lundberg Magnus Söderlund

#### **Digital signering. Se nästa sida.**

# Signaturer.

Sävar 230428

Mullsjö 230427

Umeå 230510

Halythe h

Umeå, 2023-04-27

 $M.S.$ 

# Verifikat

Transaktion 09222115557491739993

# Dokument

RF-SISU stämmoprotokoll 2023 Huvuddokument 5 sidor Startades 2023-04-27 17:05:54 CEST (+0200) av En kund hos Lexly (EkhL) Färdigställt 2023-05-10 14:42:33 CEST (+0200)

# Initierare

# En kund hos Lexly (EkhL)

Lexly noreply@lexly.se

# Signerande parter

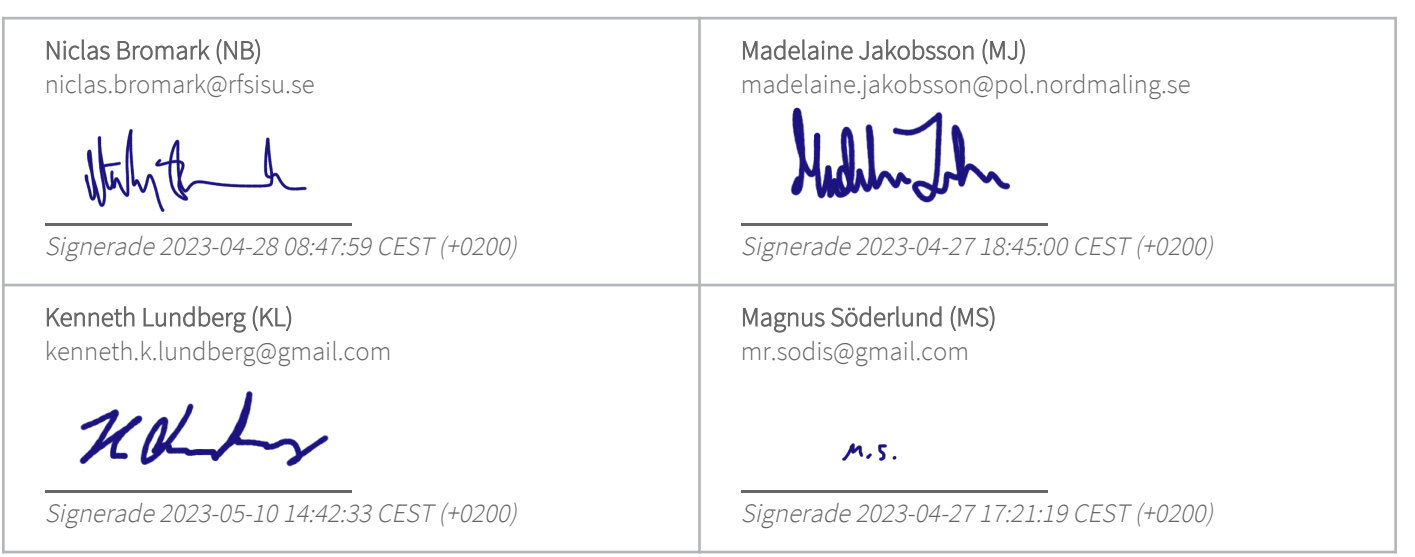

Detta verifikat är utfärdat av Scrive. Information i kursiv stil är säkert verifierad av Scrive. Se de dolda bilagorna för mer information/bevis om detta dokument. Använd en PDF-läsare som t ex Adobe Reader som kan visa dolda bilagor för att se bilagorna. Observera att om dokumentet skrivs ut kan inte integriteten i papperskopian bevisas enligt nedan och att en vanlig papperutskrift saknar innehållet i de dolda bilagorna. Den digitala signaturen (elektroniska förseglingen) säkerställer att integriteten av detta dokument, inklusive de dolda bilagorna, kan bevisas matematiskt och oberoende av Scrive. För er bekvämlighet tillhandahåller Scrive även en tjänst för att kontrollera dokumentets integritet automatiskt på: https://scrive.com/verify

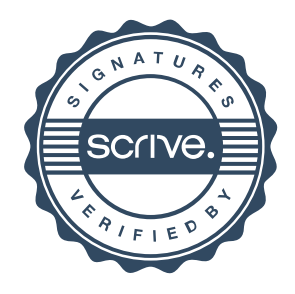